# **S/3X, AS/400 TO S/370 VSAM TRANSFER**

# *AS/400, S/38 to S/370 File Transfer*

The XVSAM command will transmit the specified data file from a S/36, S/38 or AS/400 to a S/370 MVS VSAM dataset. ESDS (sequential) or KSDS (Keyed) dataset types are supported. If the dataset exists on the target system the transmitted records will replace the existing records. If the dataset does not exist on the target system, it will be created.

# *AS/400, S/38 XVSAM Parameters*

At the command line enter XVSAM then press Enter. The following screen should appear:

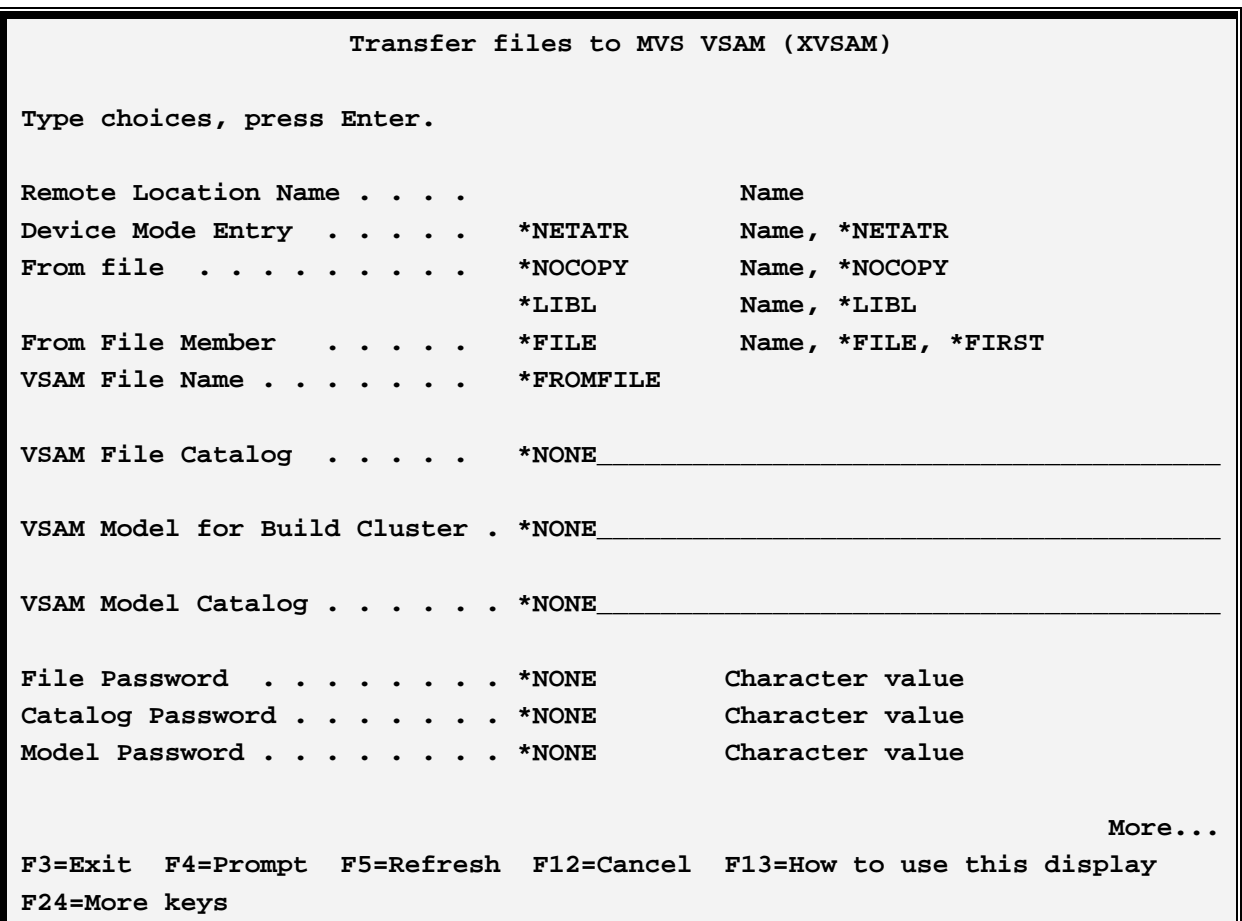

# **FILEXFER3X/400™**

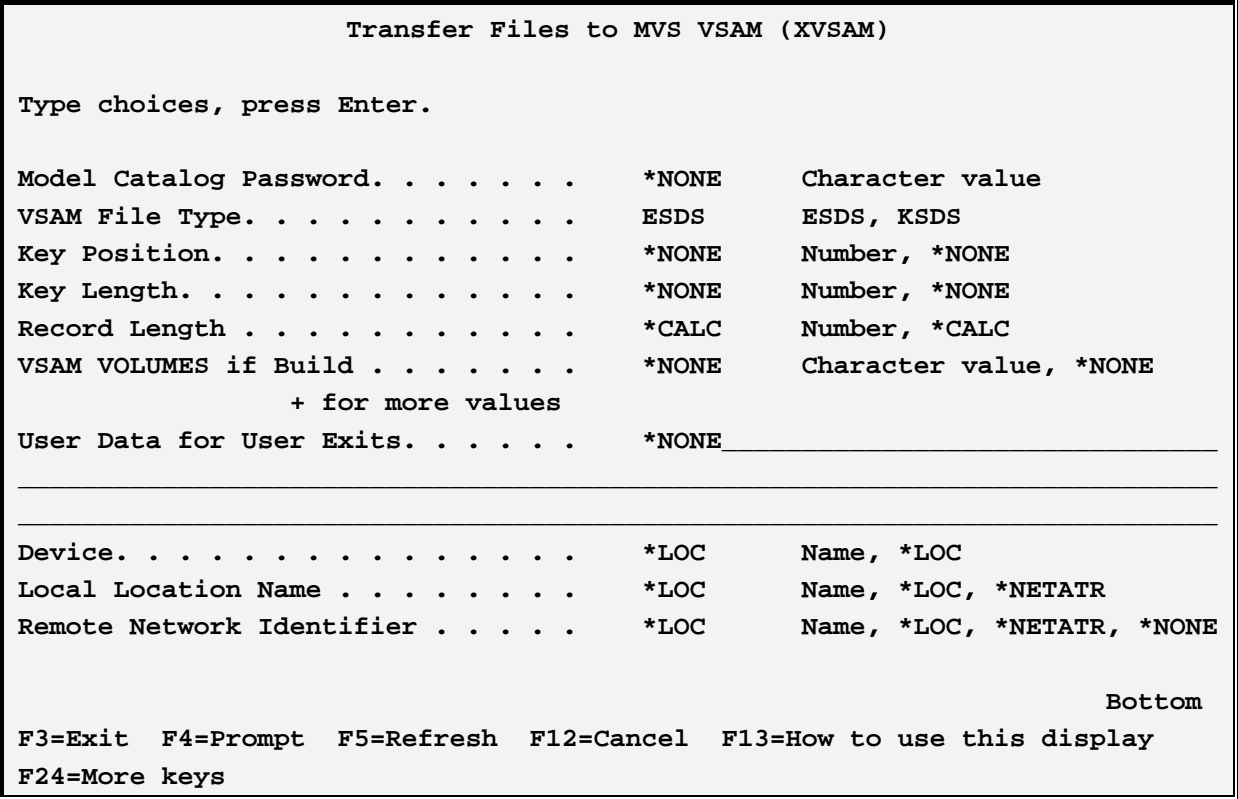

The XVSAM command has the following parameters:

#### **DEVD Parameter (S/38 only)**

Specifies the name of the \*PEER device description which communicates to the remote system.

#### **RMTLOCNAME Parameter (AS/400 only)**

Specifies the name of the Remote Location Name which communicates to the remote system.

#### **MODE Parameter**

Specifies the device mode entry to use during the transfer. The specified mode must be attached to the device description specified above.

\*FIRST: (S/38 only) The first mode added to the device description during configuration will be used.

\*NETATR: (AS/400 only) The value is retrieved from the Default Network Attributes screen. Use the command DSPNETA to determine the value.

#### **FROMFILE Parameter**

Specifies the file on the source system to be transferred. The file's record length must be between 4 and 4088 characters (inclusive).

# **S/3X, AS/400 TO S/370 VSAM TRANSFER**

\*NOCOPY: Specifies that no file is be transferred. The user in this case wishes to execute a command on the remote system

without transferring data.

## **FROMMBR Parameter**

Specifies the member to transfer.

\*FILE: The member name is the same as the file name.

\*FIRST: The first member in the file will be transferred.

### **TOFILE Parameter**

Specifies the name of the VSAM dataset on the target system which is to receive the transferred records.

\*FROMFILE: The file on the target system is the same as the file on the source system.

### **TOFILECAT Parameter**

Specifies the VSAM User Catalog the dataset resides in.

\*NONE: The dataset does not reside in a user catalog.

## **TOMODEL and TOMODELCAT Parameters**

Specifies the dataset to use as a model if the dataset is created on the target system. Contact the remote system for this information.

\*NONE: No Model is used to create the dataset.

## **FILEPW, CATALOGPW, MODELPW, and MODCATPW Parameters**

Specifies the password needed to access the corresponding dataset and catalog.

\*NONE: No password is required.

### **VSAMTYPE Parameter**

Specifies the type of dataset on the remote system.

ESDS: The dataset is an Entry-sequenced dataset (sequential).

KSDS: The dataset is a Key-sequenced dataset.

**Note:** The following KEYPOS, KEYLEN, RECLEN, and VOLUMES parameters are only used if the dataset is created by FileXfer. Otherwise they are ignored.

### **KEYPOS Parameter**

Specified the key position for KSDS datasets. Please note VSAM datasets start their relative position at zero. FileXfer will subtract 1 from the specified value to be compatible with VSAM.

# **FILEXFER3X/400™**

## **KLEN Parameter**

Specifies the key length.

## **RECLEN Parameter**

Specifies the record length. If greater than the from file's record length, FileXfer will right pad the transmitted records with blanks. If smaller, FileXfer will truncate the transmitted records.

### **VOLUMES Parameter**

Specifies the VSAM volumes to contain the dataset. Contact the remote location for this information.

### **User Data Parameter**

Specifies the data passed to User Exit Programs. Refer to the FileXfer/370 Reference Manual, Appendix B, "User Exit Programs" for more information.

\*NONE: A blank area will be passed to the exit programs.

## **DEV Parameter (AS/400 Only)**

Specifies the APPC/APPN Device description to use. Please note this parameter is only needed for certain situations, communicating to a S/370. In all other situations, specify \*LOC.

\*LOC: The name specified on the device description (WRKDEVD command) will be used.

## **LOCLOCNAME Parameter (AS/400 Only)**

Specifies the APPC/APPN Local Location Name to use. Please note this parameter is only needed for certain situations, communicating to a S/370. In all other situations, specify \*LOC.

\*LOC: The Local Location Name specified on the device description (WRKDEVD command) will be used.

\*NETATR: The Default Local Location Name on the Network Attributes Display (DSPNETA command) will be used.

### **RMTNETID ID Parameter (AS/400 Only)**

Specifies the APPC/APPN Network ID to use. Please note this parameter is only needed if more than 1 network ID exists. In all other situations, specify \*LOC.

\*LOC: The name specified on the device description (WRKDEVD command) will be used.

\*NETATR: The value is retrieved from the Default Network Attributes screen. Use the command DSPNETA to determine the value.

## **PREJCLFILE, PREJCLMBR, PSTJCLFILE and PSTJCLMBR Parameters (AS/400 Only)**

Specifies the file which contains MVS JCL statements to include into the submitted job. See Chapter 13,"Specifying Pre and Post JCL Files" for a description of JCL files.

# **S/3X, AS/400 TO S/370 VSAM TRANSFER**

## *AS/400, S/38 XVSAM Examples*

The following command transfers the file CUSTMAST to the remote system.

#### **S/38**

### **XVSAM DEVD(RMTA) MODE(BATCH) FROMFILE(CUSTMAST.DATALIB) TOCATALOG(CATALOG.DATA) USERDATA('CUSTMAST')**

#### **AS/400**

### **XVSAM RMTLOCNAME(RMTA) MODE(BATCH) FROMFILE(DATALIB/CUSTMAST) TOCATALOG(CATALOG.DATA) USERDATA('CUSTMAST')**

# *S/36 to S/370 Transfer*

The XVSAM procedure will transfer a sequential or indexed file from the S/36 to an MVS VSAM ESDS (sequential) or KSDS (keyed) dataset. If the dataset exists on the target system the transmitted records will replace the existing records. If the data-set does not exist on the target system, it will be created. The XVSAM procedure uses the following positional parameters:

## *S/36 XVSAM Parameters*

At the command line enter XVSAM then press Enter. The following screen should appear:

**XVSAM Procedures Optional: \* Upload a S/36 file to an MVS VSAM Dataset**   $S/36$  file name.  $\ldots$  . . . . . . . . file name, \*NOCOPY VSAM Specifications Name. . . . . . . . . . Remote location name. . . . . . . . . . . . . Session group name. . . . . . . . . .  **Cmd7:Exit Help**  $\mathbf{H}$  and  $\mathbf{H}$  and  $\mathbf{H}$  and  $\mathbf{H}$  and  $\mathbf{H}$  and  $\mathbf{H}$  and  $\mathbf{H}$  and  $\mathbf{H}$  and  $\mathbf{H}$  **Copyright 1988, Broderick Data Systems** 

# **FILEXFER3X/400™**

Or, on the command line you can enter the following:

XVSAM S/36 file name, VSAM specs name, remote location name, session group.

### **S/36 File Name**

Specifies the file on the S/36 to send to the remote system.

#### **VSAM Specs Name**

Specifies the VSAM Specifications Name to retrieve to get the VSAM dataset information. See Chapter 8, "Managing VSAM Specifications" for more information.

#### **Remote Location Name**

Specifies the APPC Remote Location Name to use to communicate to the remote system.

#### **Session Group Name**

Specifies the APPC Session Group Name to use to communicate to the remote system.

### **User Data Information**

Specify user data which will be passed to user exit programs in the Local Data Area, starting a position 256 for length 256.

# *S/36 XVSAM Examples*

The following procedure transfers the file CUSTMAST to the remote system:

## **// LOCAL OFFSET-257,BLANK-256,DATA-'CUSTMAST' XVSAM CUSTMAST,CUSTSPEC,RMTA,BATCH**